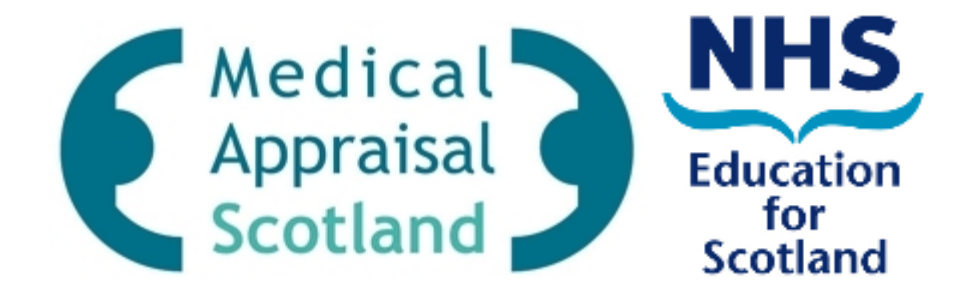

### **Educational Supervisor Review & Sign Off of Trainee Declarations on SOAR**

(Last NES update10/03/14)

## **Overview**

- Overall Process
- Email Notification
- Login to correct Role on SOAR
- Access Declaration
- Review submitted Declarations
- Comment & Sign Off Declarations
- Issues
- Support

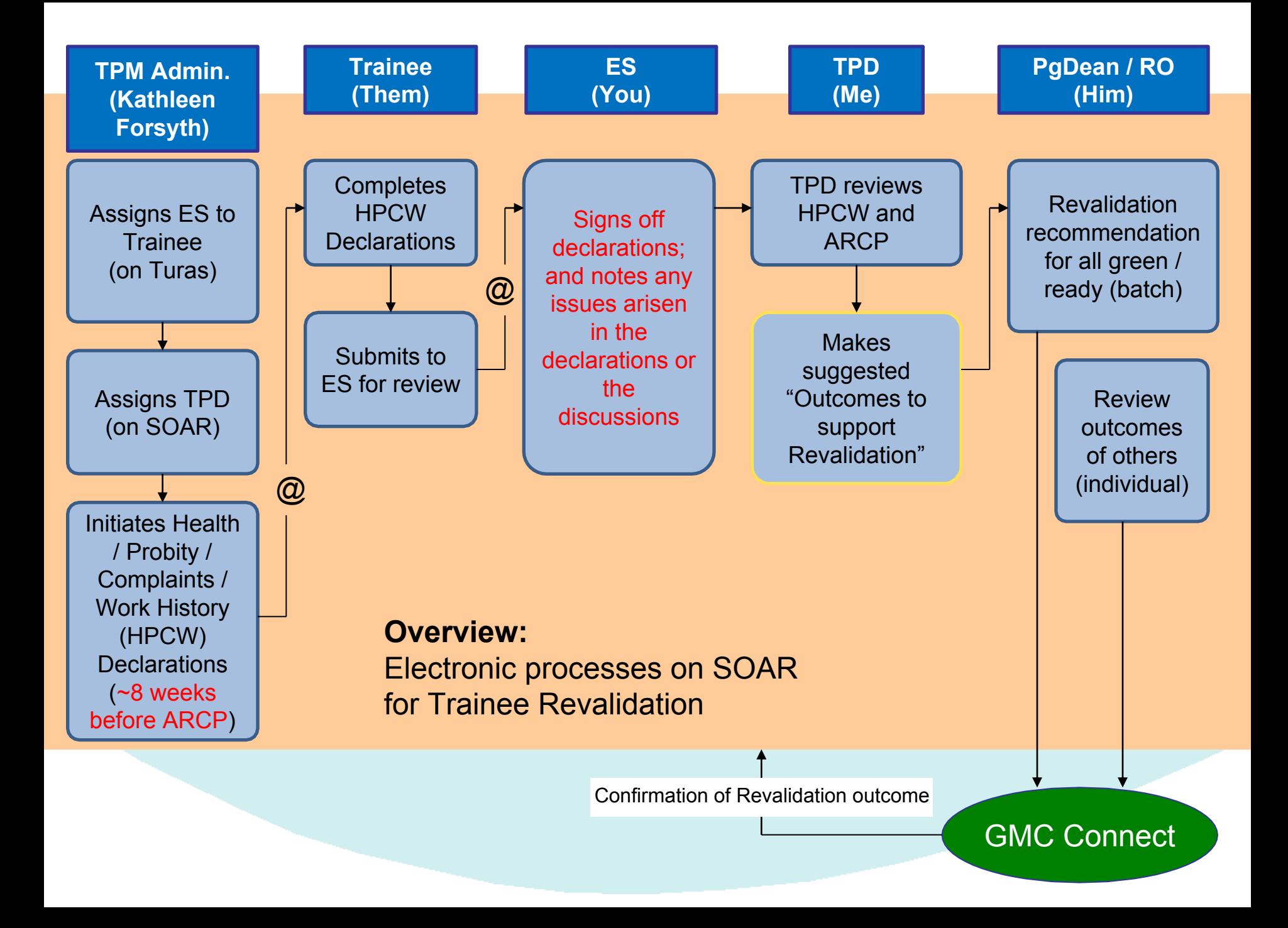

## **Email Notification from SOAR**

- When trainee completes and submits their declarations, you will receive an automated email confirming so
- If you click on the link in the email, you will probably be met with a "Security" Violation" message upon login - ignore it

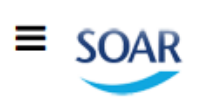

TR Training Programme

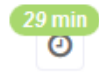

**TR Training Programme Director** 

TPD Alistair Brvan -

 $\bullet$ 

#### My Details

My Dashboard

**Director** 

**Trainees** 

Declarations

Resources

**User Guides** 

Policy

**Q** Batch Ops

**SOAR Outcome Review** 

#### Welcome Mr Alistair Bryan, to the SOAR Online Database. **ARCPs For Review** You are not currently assigned to any programmes **LAST LOGINS** Login with your existing SOAR login Date: 08/04/2 **Change role to "TR Educational Supervisor"** Date: 08/04/2 (click on your name to change role) Date: 07/04/2 "My Details" are the same as your appraisal details Date: 07/64/2 "Trainees" lists all those you are supervising Date: 07/04/2 "Declarations" lists all those declarations involving you as ES **WHAT DO View Declarations**

#### **TRAINEES**

You are not currently assigned to any programmes

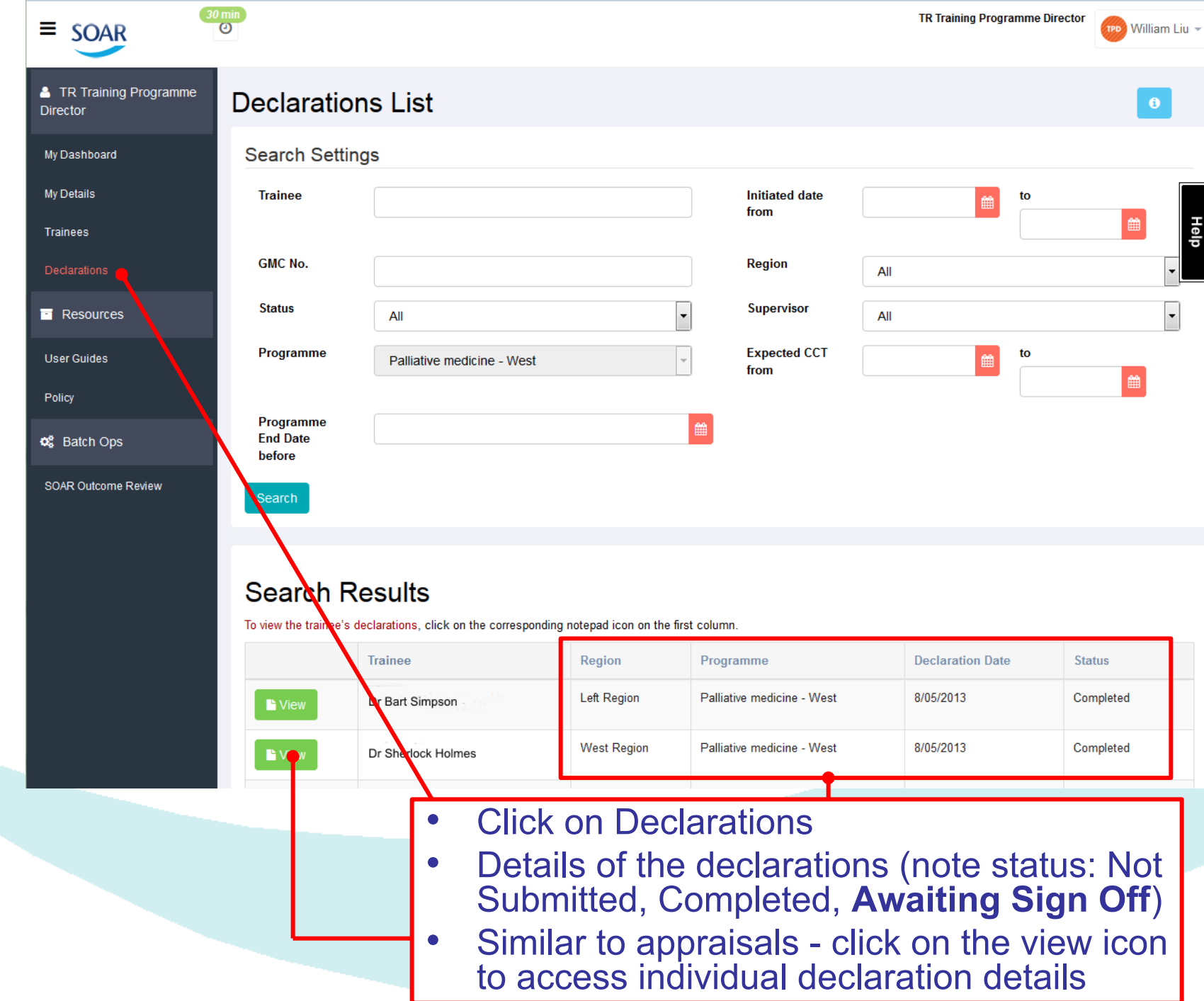

### Declarations for Dr Sherlock Holmes,

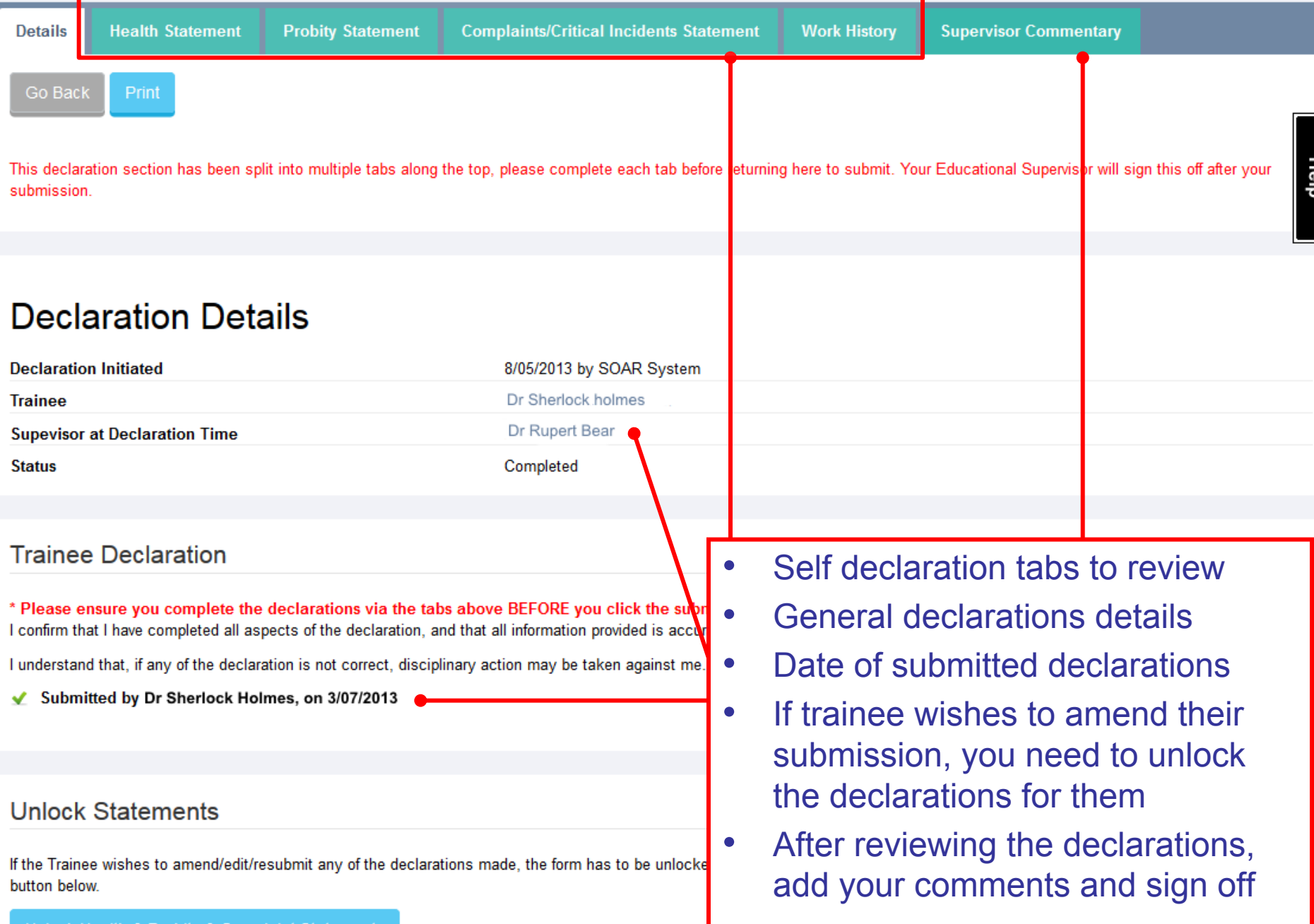

### **Apologies for return to old website screen shots!**

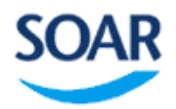

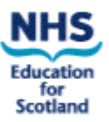

Logged in as Nigel Slater-Timeout: 40 mins @ | Log Out Role TR Educational Supervisor  $\overline{\phantom{a}}$ **TR Educational** Declarations for Dr James Martin, for 2013 Period **Supervisor** Details Health Statement **Probity Statement** Complaints/Critical Incidents Statement **Work History Supervisor Commentary** My Details Trainees Print Go Back **Declarations** A. Your own health **Resources** The GMC acknowledges that medicine can be a temanding profession and that doctors who become ill should receive help and support. **User Guides** Doctors also have to recognise that illness may impair their judgment and performance and thus put patients and colleagues at risk (this is Policy particularly so in the case of psychiatric conditions, drugs nd alcohol abuse). During the revalidation process the GMC is encouraging doctors to reflect on their own health, seek professional advice if **Health statement** their professional responsibilities. The GMC recommends that all doctors should be registered with They are the same as the  $\bullet$ Are you registered with a General Practitioner? declarations you complete ◎ Yes ◎ No for your own appraisal Since your last appraisal, have you had any illness or physical your professional activities? Yes <sup>O</sup>No

#### **B. Professional Obligations**

The GMC's quidance Good Medical Practice and Serious Communicable Diseases state that if a doctor has a serious condition which they could pass on to patients they must have the necessary tests and act on the advice given to them by a suitably qualified colleague about necessary treatment and/or modifications to their clinical practice. Moreover, if their judgment or performance could be significantly affected by an illness or condition they must take and follow advice from a consultant in occupational health or other suitably qualified colleague on whether, and in what ways they should modify their practice.

◆ Please confirm that you accept all the professional obligations placed on you in the quidance Good Medical Practice and Serious Communicable Diseases.

 $\sim$   $\sim$   $\sim$ 

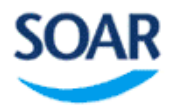

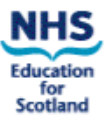

Logged in as Nigel Slater- Timeout: 40 mins @ | Log Out Role TR Educational Supervisor  $\blacksquare$ **TR Educational** Declarations for Dr James Martin, for 2013 Period **Supervisor Details Health Statement Probity Statement** Complaints/Critical Incidents Statement | Work History **Supervisor Commentary** My Details Trainees Go Back Print **Declarations Declaration of past findings Resources** A. Since your last appraisal, have you been convicte of a criminal offence either in or outwith the UK? **User Guides** Yes <sup>O</sup> No Policy **Probity statement**  $\bullet$ B. Do you have any criminal proceedings pending against you i Again, same as the  $\bullet$ Yes <sup>O</sup> No declarations you complete for your own appraisal C. Since your last appraisal, have you ever had any cases cons 1. The General Medical Council Yes <sup>o</sup> No 2. Any other professional regulatory or licensing body within the UK Yes <sup>O</sup> No 3. Any other professional regulatory or licensing body outwith the UK Yes <sup>O</sup> No D. Are there any cases pending against you with any of the following organisations? 1. The General Medical Council Yes <sup>O</sup> No 2. Any other professional regulatory or licensing body within the UK

Yes <sup>O</sup> No

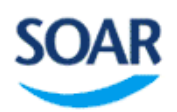

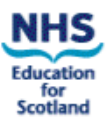

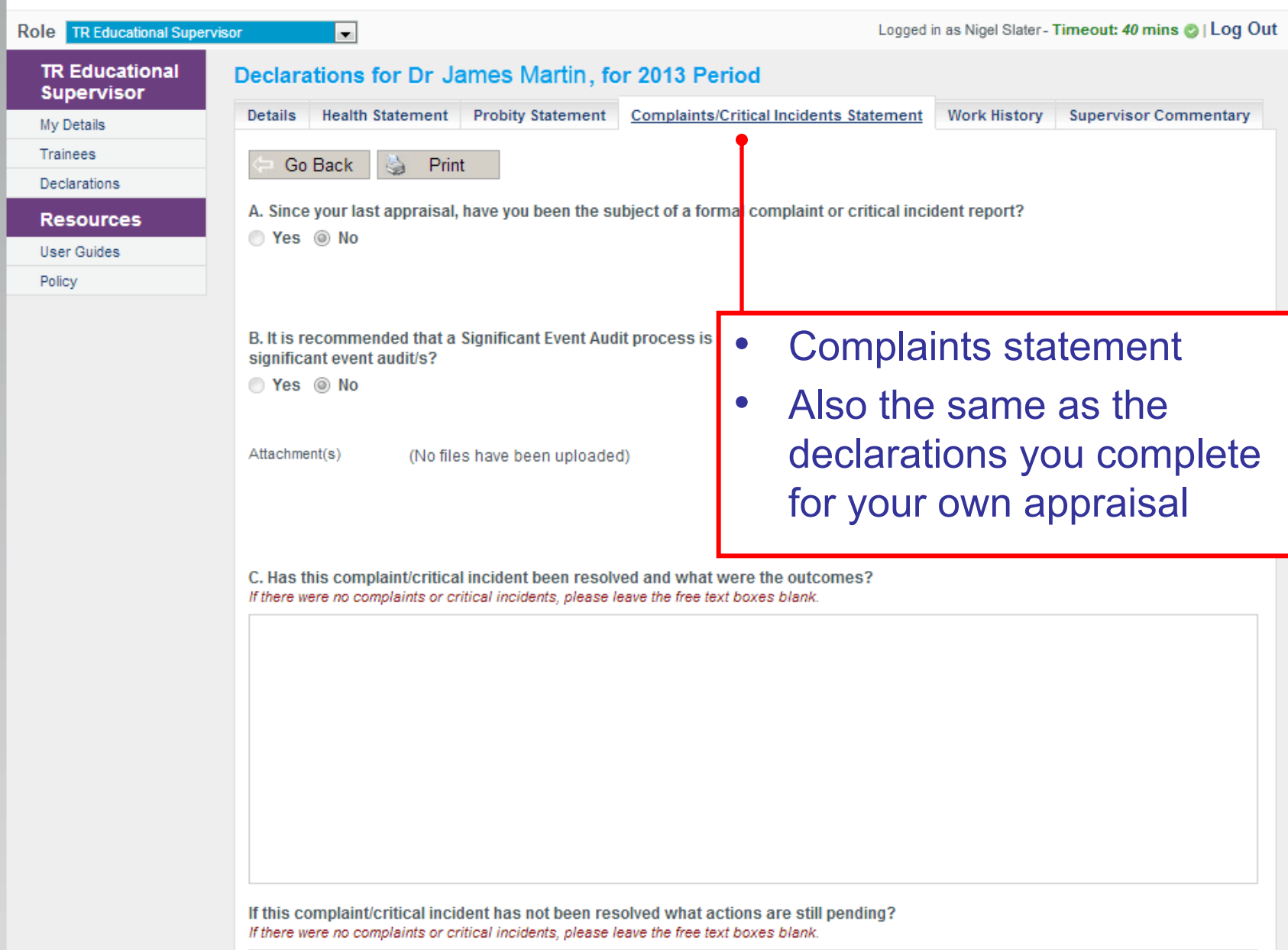

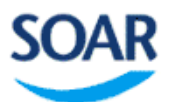

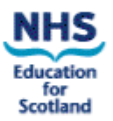

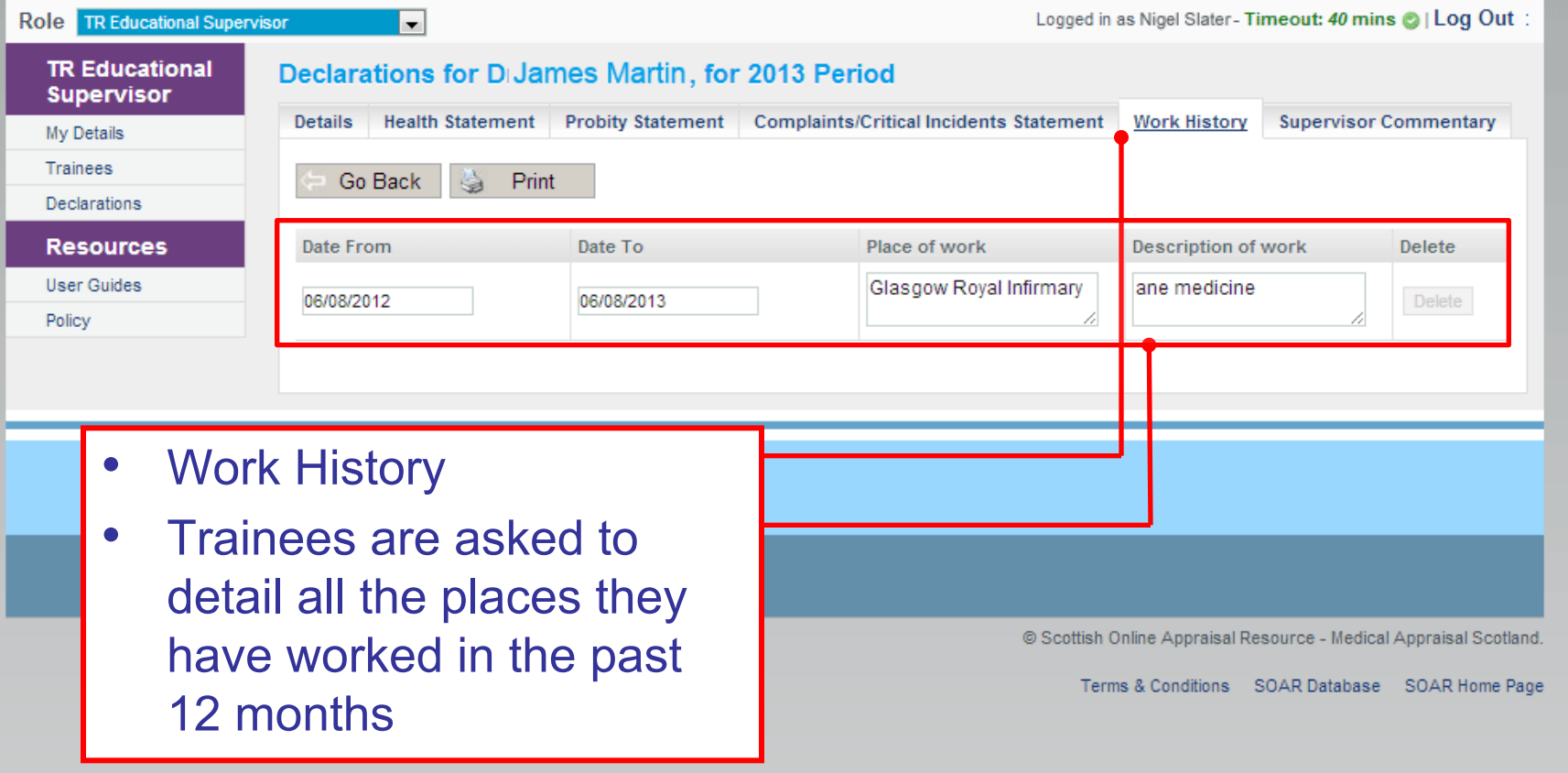

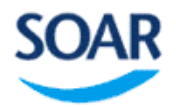

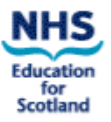

Role TR Educational Supervisor Logged in as Nigel Slater-Timeout: 40 mins @ | Log Out  $\overline{\phantom{a}}$ **TR Educational** Declarations for Dr James Martin, for 2013 Period **Supervisor Details Health Statement Probity Statement Complaints/Critical Incidents Statement Work History Supervisor Commentary** My Details **Trainees** Go Back Save X Cancel Print Declarations 하러 Statement(s) where issues have been found **Resources User Guides** • There are no issues. Policy Supervisor Commentary on Health for 2013 Period ◎ | B | Z U #¤ | 事 写 | ≣ ||Paragraph | ||日 扫 | 津 伊 |ウ (\* |一 | ⊘ | \*)| Add your comments after reviewing the declarations. Most common comment will be 'No issues declared'. Should highlight if no discussion with trainee Supervisor Commentary on Probity for 2 • If trainee has provided responses which **B / U &R | 三 享 亖 亖** required additional details, the corresponding declaration will be highlighted for your attentionSupervisor Commentary on Complaints / Critical Incidents for 2013 Period ◎ | B / U ##(|事事書書||Paragraph | √|狂狂|御録||ウ (\*|─|Q||♥

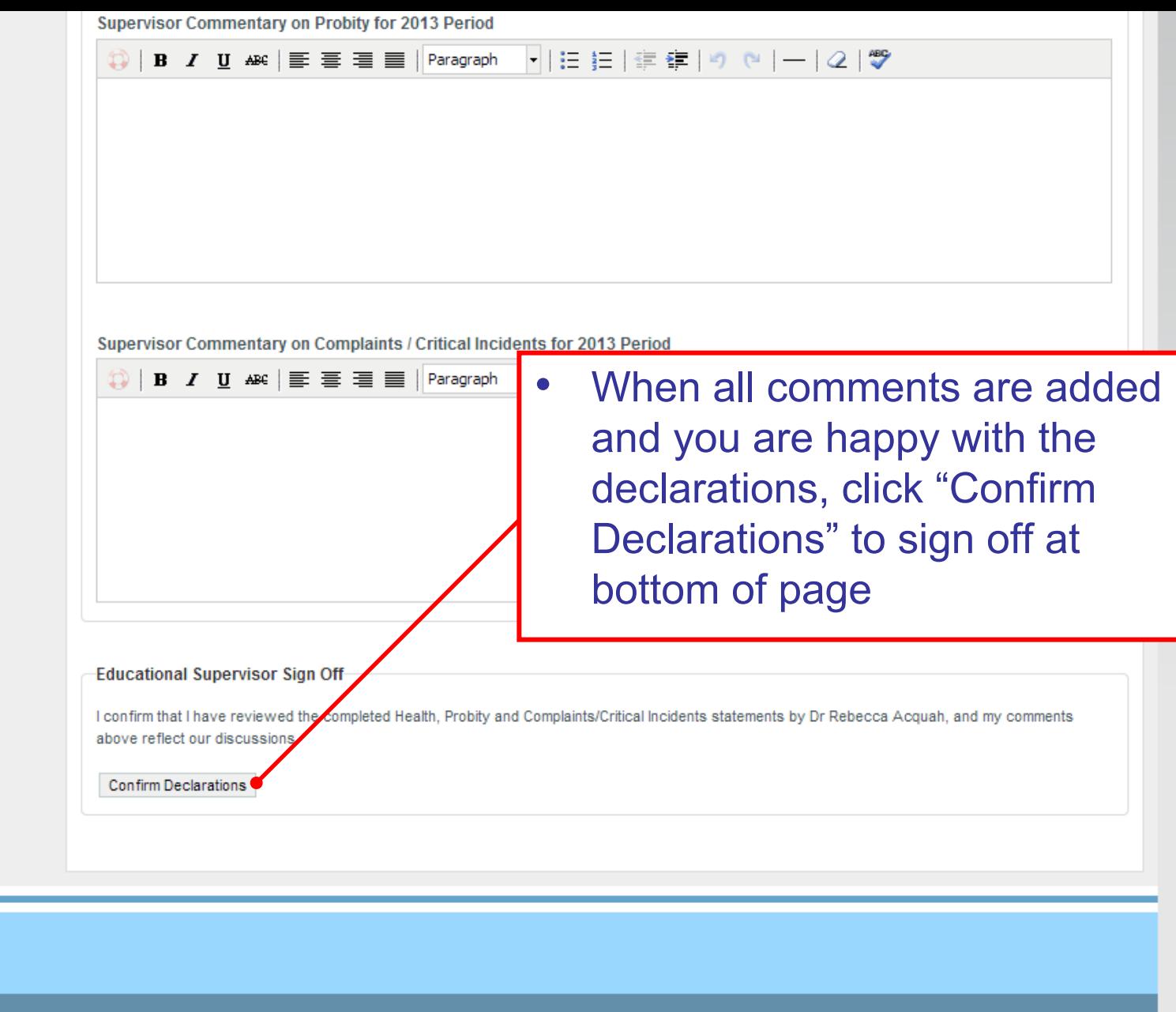

© Scottish Online Appraisal Resource - Medical Appraisal Scotland.

Help<br>D

# **When Can the TPD Sign Off Trainee Declarations?**

- OOP: TPD acts as ES when trainee OOP
- In lieu of ES: should be rare e.g. ES sick leave (not annual leave!) and trainee must request TPD (will not be chased by deanery)
- Not permitted to fill in for omissions on day of ARCP, needs to be Outcome 5

## **What if the trainee declares a potential issue?**

- If issue declared, all that is required of ES is to highlight this in supervisor commentary
- NES will then investigate further.
- ES has no role to pursue any issues declared.

# **What if ES is aware of relevant issue which is not declared?**

- As in any other situation regarding a colleague, ES has duty to inform NES (TPD) of concern
- It is then responsibility of NES to follow up what is potentially a probity issue.

# **Trainee fails to declare issue which ES has no knowledge of.**

- ES cannot be held in anyway responsible for the failure of a trainee to make an appropriate declaration on SOAR.
- This would potentially be viewed as a probity issue on the part of the trainee and would be taken forward by NES.

# **Further support**

- Fellow ES or College Tutor
- Local Deanery Administrator:
	- [kathleen.forsyth@nes.scot.nhs.uk](mailto:kathleen.forsyth@nes.scot.nhs.uk)
- Medical Appraisal Scotland website:
	- [http://www.appraisal.nes.scot.nhs.uk/help-me](http://www.appraisal.nes.scot.nhs.uk/help-me-with/soar/trainees.aspx)[with/soar/trainees.aspx](http://www.appraisal.nes.scot.nhs.uk/help-me-with/soar/trainees.aspx)
	- Resources, FAQ and other useful sections
- SOAR Helpdesk
	- For technical queries relating to SOAR
	- "Help" box / form when logged into SOAR; or email **[SOAR@nes.scot.nhs.uk](mailto:SOAR@nes.scot.nhs.uk)**